**Qtec**.com

## Lightning Talk

# Hyperspectral image pipelines in Gstreamer

Dimitrios Katsaros patcherwork@gmail.com

**Qtec**.com

### Introduction

- Modular industrial cameras running Linux
- One of the camera heads we provide is a hyperspectral camera
- Provide hyperspectral solutions using GStreamer

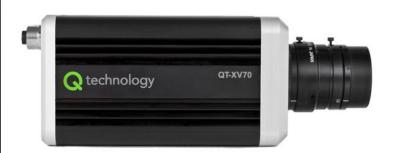

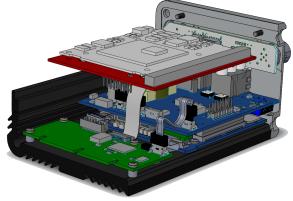

#### Qtec.com Hyperspectral Imaging

- Gray scale → 1 color channel
- RGB → 3 color channels
- Hyperspectral image → Up to thousands of "colors"/bands. May extend beyond the visible range.

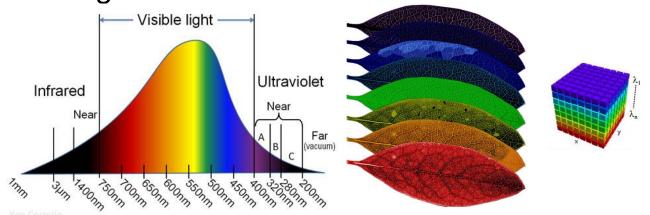

```
#define GST HYPERSPECTRAL FRACTION RANGE "(fraction) [ 0, max ]"
#define GST HYPERSPECTRAL FORMATS ALL "{ GRAY8, GRAY16 BE, GRAY16 LE }"
#define GST HYPERSPECTRAL CUBE FORMATS ALL "{ multiplane, interleaved }"
#define GST HYPERSPECTRAL CAPS MAKE(format)
    "video/hyperspectral-cube, "
      "format = (string) " format ", "
      "width = " GST VIDEO SIZE RANGE ", "
      "height = " GST VIDEO SIZE RANGE ", "
      "bands = " GST VIDEO SIZE RANGE ", "
      "pixel-aspect-ratio = " GST HYPERSPECTRAL FRACTION RANGE ", "
      "framerate = " GST HYPERSPECTRAL FRACTION RANGE ", "
      "layout = " GST HYPERSPECTRAL CUBE FORMATS ALL
#define GST HYPERSPECTRAL CAPS MAKE WITH ALL FORMATS()
    "video/hyperspectral-cube, "
      "format = (string) " GST HYPERSPECTRAL FORMATS ALL ", "
      "width = " GST VIDEO SIZE RANGE ", "
      "height = " GST VIDEO SIZE RANGE ", "
      "bands = " GST VIDEO SIZE RANGE ", "
      "pixel-aspect-ratio = " GST HYPERSPECTRAL FRACTION RANGE ", " '
      "framerate = " GST HYPERSPECTRAL FRACTION RANGE ", "
      "layout = " GST HYPERSPECTRAL CUBE FORMATS ALL
```

#endif /\* \_\_GST\_HYPERSPECTRAL\_FORMAT\_H\_\_ \*/

**Qtec**.com

## **Example Pipeline**

**Gstreamer App** 

v4l2src

relativereflectance

hspecenc

hspec-filesink

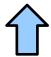

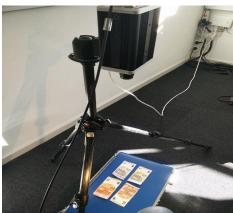

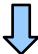

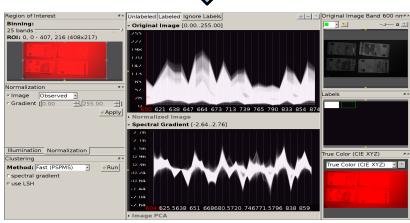

#### **Qtec**.con

#### Conclusions

- Can perform basic processing of hyperspectral images
- Room for improvement/optimization
- Goal is to push upstream!
- Who is responsible for accepting such patches?
- How can we help in the process?